Técnicas de Pesquisa – RAD 5004

## 3. Suporte a Trabalhos **Científicos**

Profª. Drª. Sonia V. W. Borges de Oliveira

#### Conteúdo

- 1. Estratégias de busca para localização de artigos
- 2. Bancos de Dados
- 3. Índice de impacto de periódicos e Qualis
- 4. DOI
- 5. Estratégias de busca de pesquisadores e Índice h
- 6. Exercício

Profª. Drª. Sonia V. W. B. de Oliveira 2

1. Estratégias de busca para localização de artigos

### Como iniciar uma pesquisa?

- O que fazer antes de começar a pesquisar?
- Quais os sites interessantes para iniciar?
- Quais os critérios de busca?
- Como saber se o material é bom?
- O que já se sabe que não é bom?

Profª. Drª. Sonia V. W. B. de Oliveira 4

### **Thesaurus**

- Palavras-chave para a busca
- Escolher um Thesaurus:
	- Lista estruturada e controlada de termos organizados formalmente de maneira a explicitar as relações entre os conceitos
	- Ferramenta para seleção de termos de busca
	- Exemplo: pesquisa sobre tomada de decisão em administração – "*decision making in management"*
	- Prof<sup>a</sup>. Dr<sup>a</sup>. Sonia V. W. B. de Oliveira – Verificar o melhor "Thesaurus" para sua tantica de la contra de la contra de la contra de la contra de la contra de la contra de la contra de la contra<br>De la contra de la contra de la contra de la contra de la contra de la contra de la contra de la contra de la

### Critérios de Busca • Definir o tipo de busca: relevância, data, autor etc. • Definir ou limitar as datas da busca • Definir o tipo de documento

- Refinar a busca caso haja um número
	- muito grande de documentos:
	- Aumentar os termos
	- Reduzir datas
	- Restringir a: título ou palavras-chave etc.

#### Bases

- <http://www.usp.br/sibi/>
- Google acadêmico: [http://scholar.google.com.br](http://scholar.google.com.br/)
- Teses USP:<http://www.teses.usp.br/>
- JSTOR: <http://www.jstor.org/>
- ProQuest: <http://proquest.umi.com/pqdweb?RQT=302&cfc=1>
- Science Direct:<http://www.sciencedirect.com/science/search>
- ERIC Education Resources Information Center
- SciELO: http://www.scielo.br/cgi[bin/wxis.exe/iah/?IsisScript=iah/iah.xis&base=article^dlibrary&](http://www.scielo.br/cgi-bin/wxis.exe/iah/?IsisScript=iah/iah.xis&base=article^dlibrary&lang=p&fmt=iso.pft&form=A) lang=p&fmt=iso.pft&form=A

Profª. Drª. Sonia V. W. B. de Oliveira 7

### Usando o Google Acadêmico

- Facilidade de definir as restrições da busca:
	- Qualquer data, últimos cinco anos, ano em curso,
- Pode-se direcionar a busca:
	- Scielo: colocar as palavras-chave seguidas de Scielo
	- Science Direct: colocar as palvras-chave seguidas de Elsevier

Profª. Drª. Sonia V. W. B. de Oliveira 8 (1999) and 8 (1999) and 8 (1999) and 8 (1999) and 8 (1999) and 8 (1999) and 8 (1999) and 8 (1999) and 8 (1999) and 8 (1999) and 8 (1999) and 8 (1999) and 8 (1999) and 8 (1999) and 8

#### Definição da Estratégia de Busca

- 
- Deve-se colocar na metodologia
- Informar as bases de dados que foram utilizadas
- Informar os "Thesaurus" utilizados
- Informar a restrição utilizada:
	- Relevância
	- Datas
	- Autor
	- Outras

Profª. Drª. Sonia V. W. B. de Oliveira 9

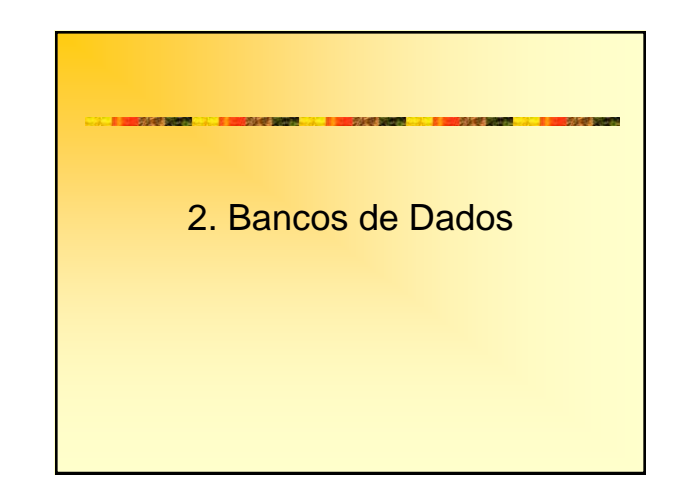

#### Links

- Fundação Sistema Estadual de Análise de Dados: SEADE
	- <http://www.seade.gov.br/>
- Instituto Brasileiro de Geografia e Estatística: IBGE <http://www.ibge.gov.br/home/>
- Profª. Drª. Sonia V. W. B. de Oliveira 11 • IBGE – Paises <http://www.ibge.gov.br/paisesat/>

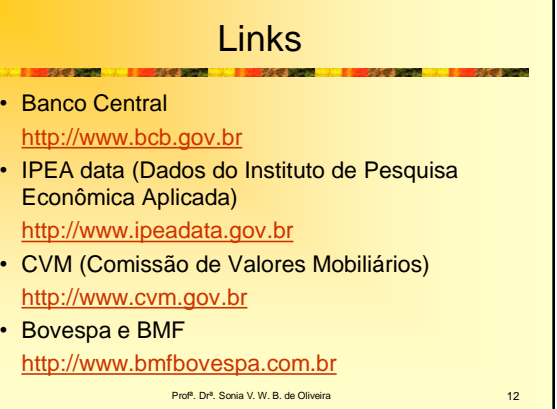

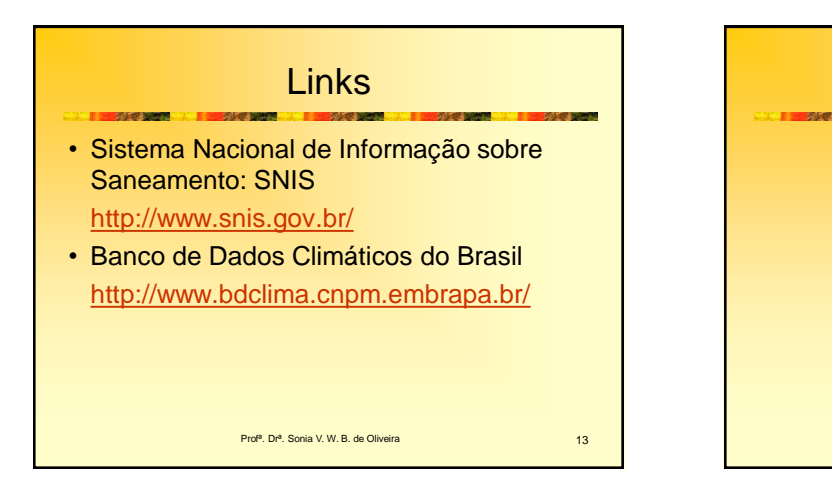

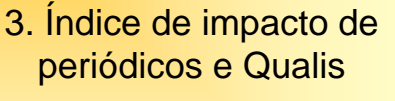

### Qualidade de publicações

- Usar nome do periódico ou ISSN (*International Standard Serial Number*identificador internacional para individualizar o título de uma publicação seriada)
- ISBN *International Standard Book Number:*  sistema internacional padronizado de numeração e identificação de títulos de livros

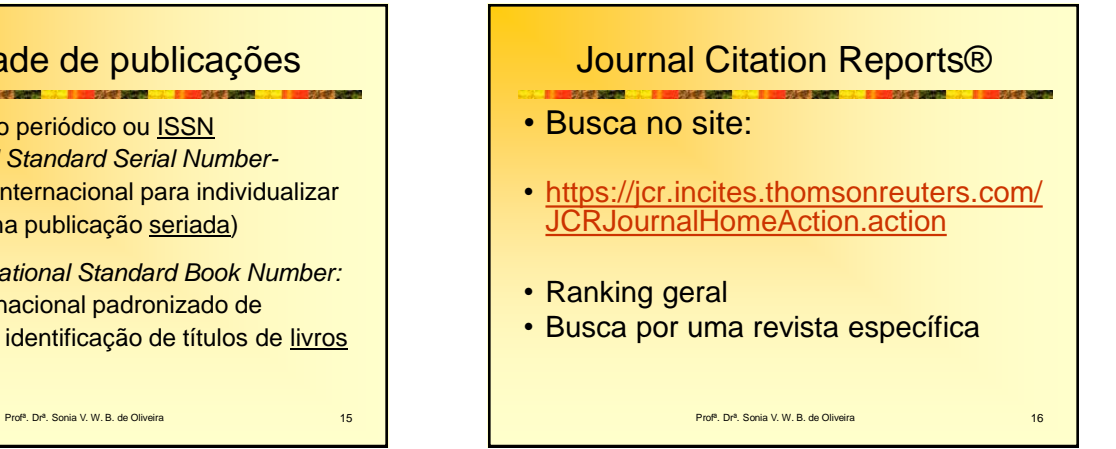

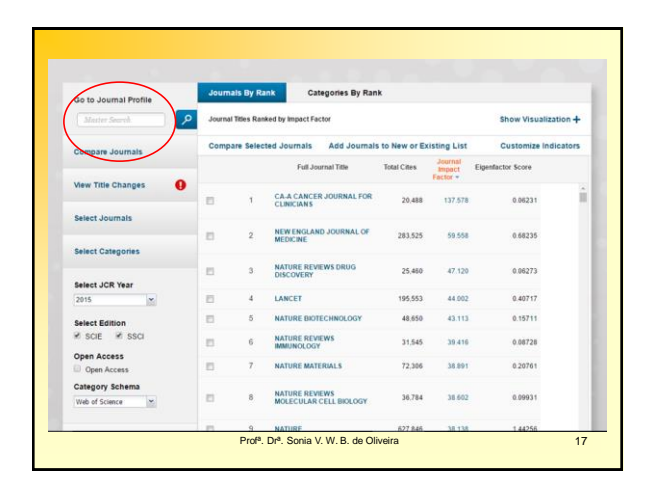

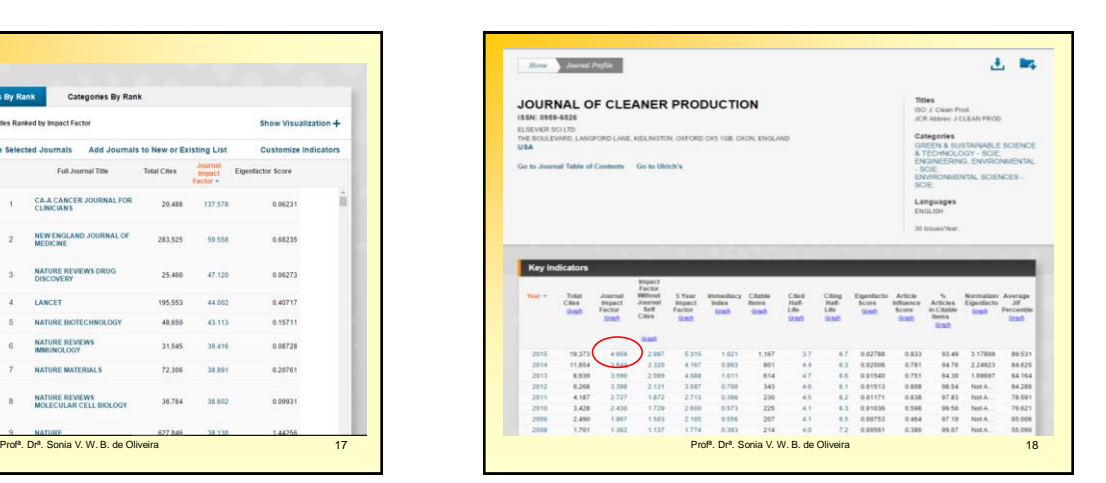

# Lista Qualis CAPES

- https://sucupira.capes.gov.br/sucupira/public/con [sultas/coleta/veiculoPublicacaoQualis/listaConsu](https://sucupira.capes.gov.br/sucupira/public/consultas/coleta/veiculoPublicacaoQualis/listaConsultaGeralPeriodicos.jsf) ltaGeralPeriodicos.jsf
- Verificar a qualidade das revistas brasileiras e internacionais
- Mais fácil usar o ISSN
- A busca pode ser feita por área de avaliação e estrato específico
- Profª. Drª. Sonia V. W. B. de Oliveira 19 anno 1990 anno 1990 anno 1990 anno 1990 anno 1990 anno 1990 anno 199 • Classificação atual: A1, A2, B1, B2, B3, B4, B5 e C

### Pontuação (Depende da área)

- A1 o mais elevado: 100 pontos
- A2 80 pontos
- B1 60 pontos
- $\cdot$  B2 50 pontos
- B3 30 pontos
- B4 20 pontos
- B5 10 pontos
- C com peso zero.
- Um bom pesquisador: pelo menos 250 pontos por triênio

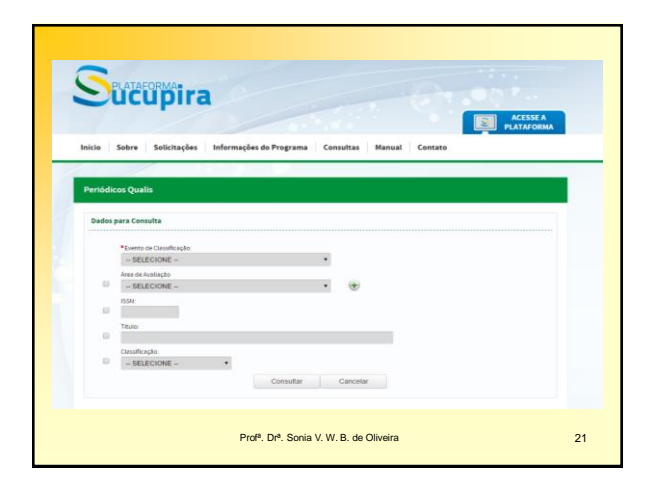

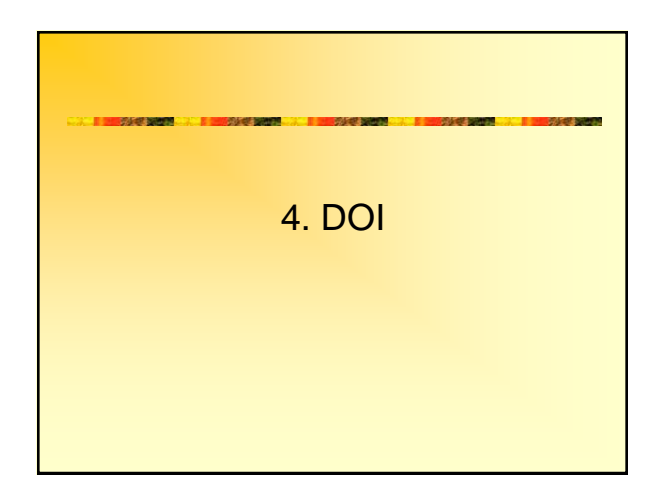

# **DOI® System**

- DOI: *Digital Object Identifier* ou Identificador de Objeto Digital
- Localizar e acessar materiais na Web
- Obras protegidas por *copyright*
- Geralmente encontradas em bibliotecas
- Envolve a segurança de objetos digitais
- Desenvolvido pela Associação de Publicadores Americanos [AAP]

Profª. Drª. Sonia V. W. B. de Oliveira 23

Profª. Drª. Sonia V. W. B. de Oliveira 24 **DOI® System** • Espécie de ISBN para os livros eletrônicos e para documentos em geral Propósitos: – auxiliar no pagamento de direitos autorais; – melhorar a localização e acesso a materiais na Web. • Consiste de duas partes: 1. de uma raiz ou prefixo que identifica o publicador do documento; 2. e de um sufixo, determinado pelo publicador do documento, ou editora, que fica todo à direita do prefixo, que é único e exclusivo para cada obra. – Por exemplo: "10.5555.1 / + ISBN ou ISSN"

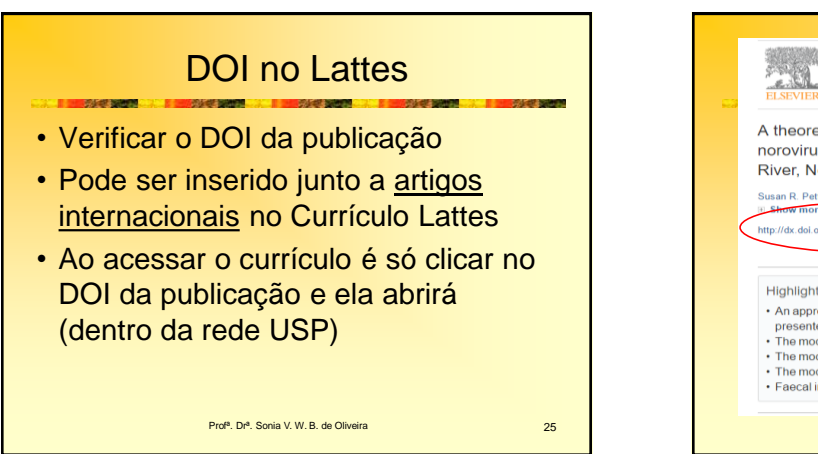

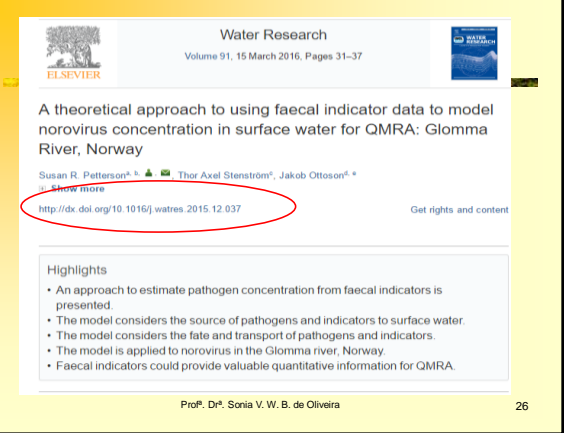

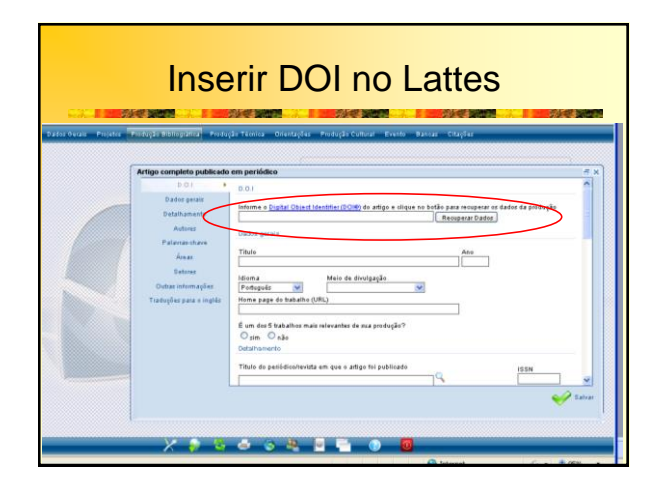

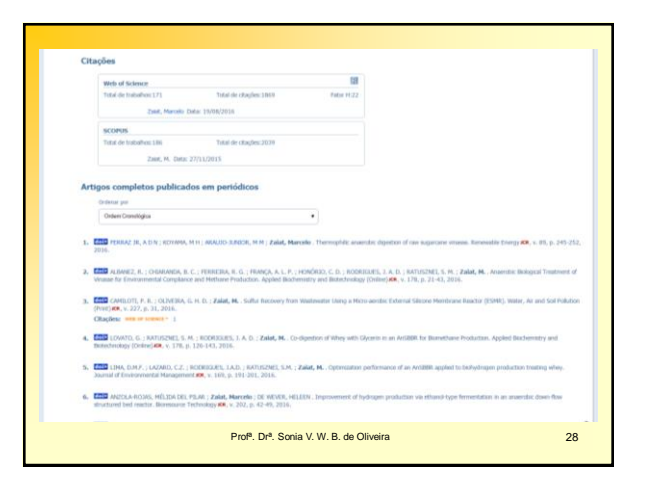

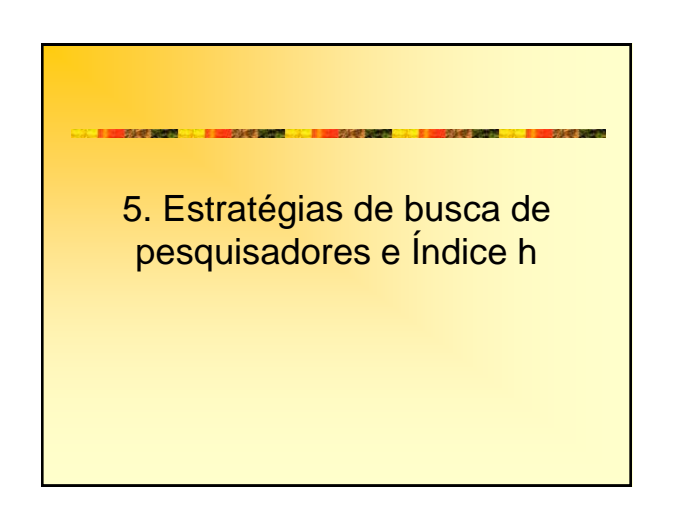

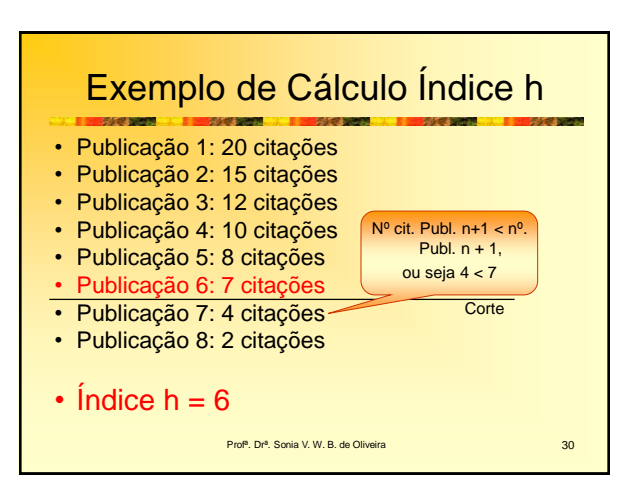

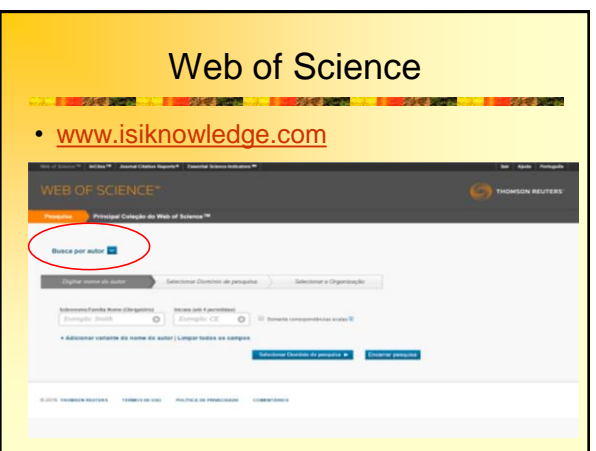

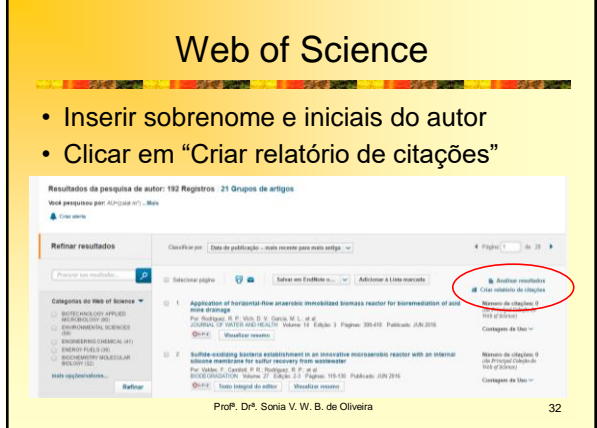

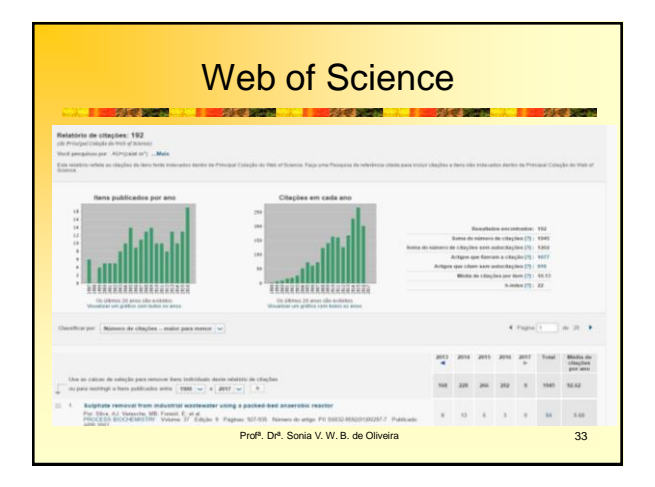

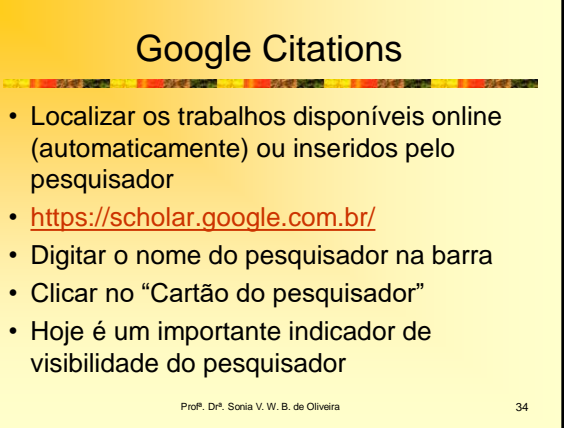

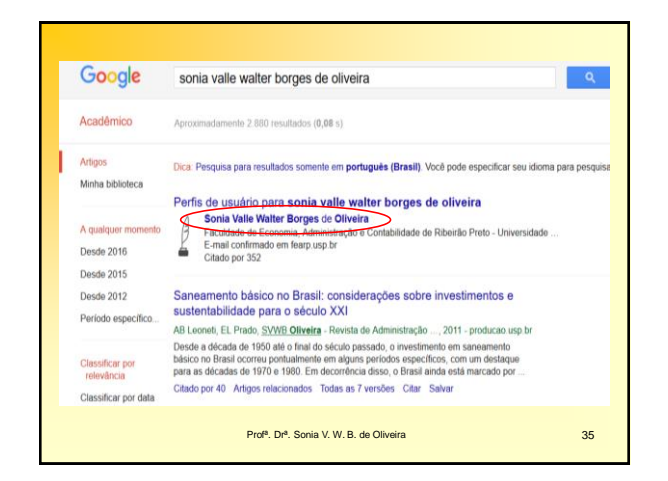

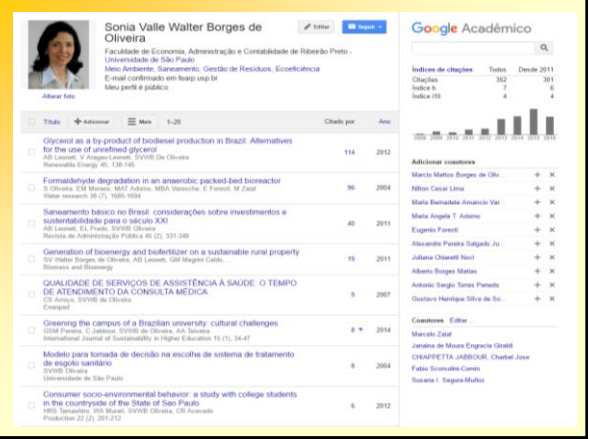

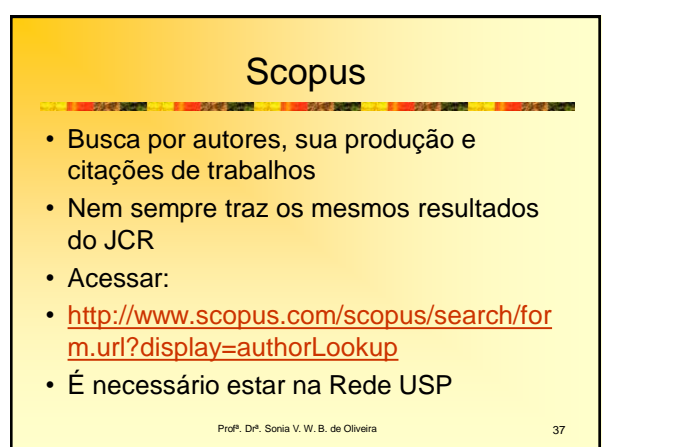

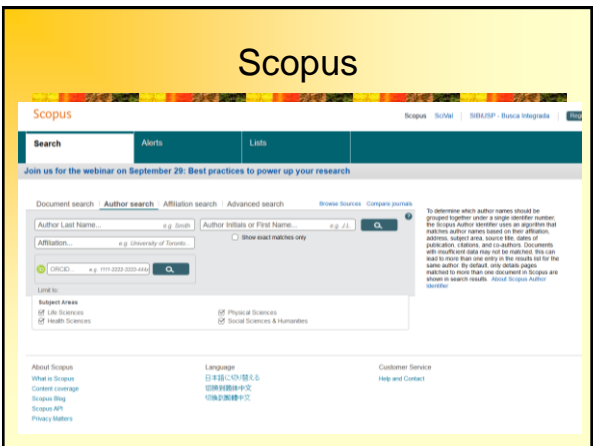

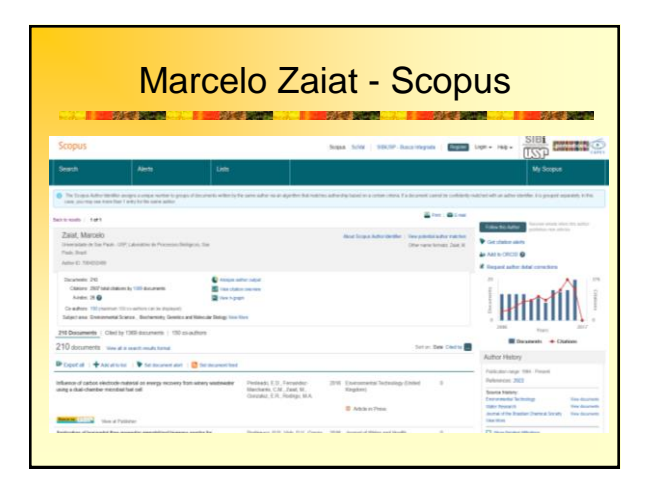

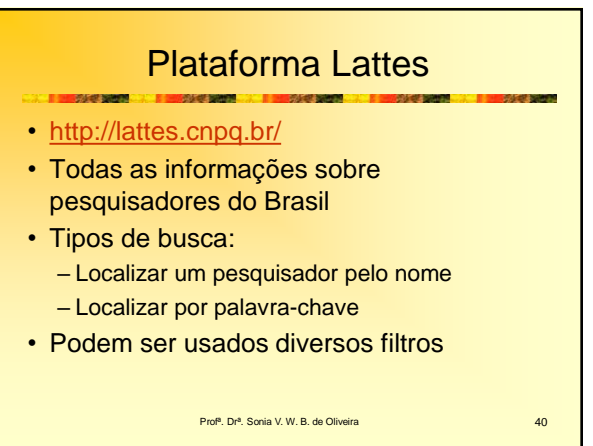

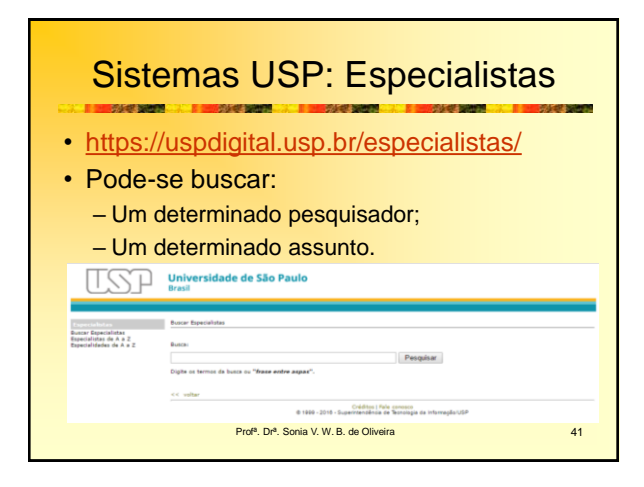

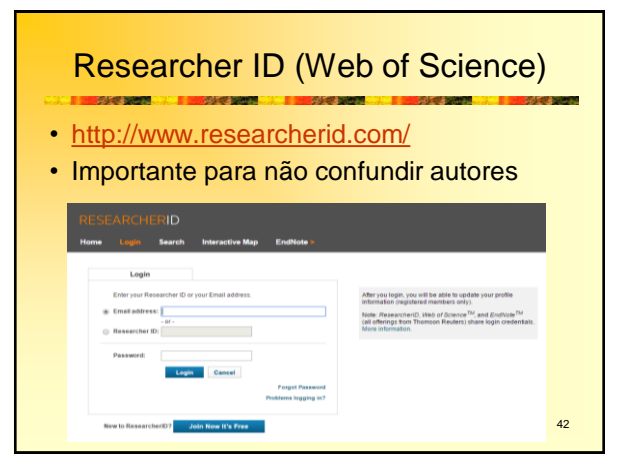

Profª. Drª. Sonia Valle Walter Borges de Oliveira 7

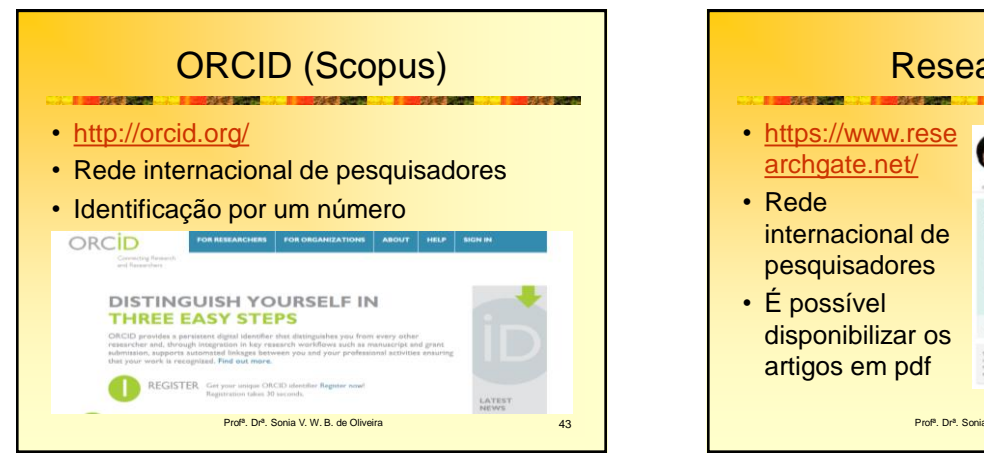

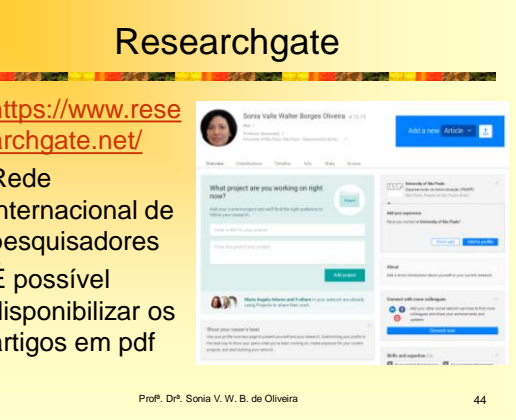

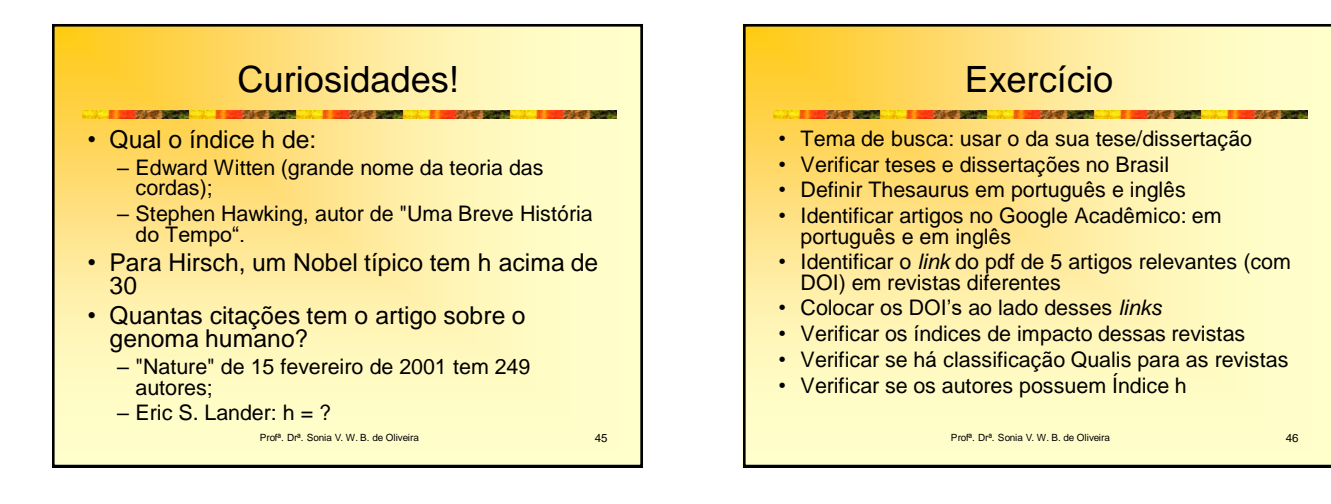

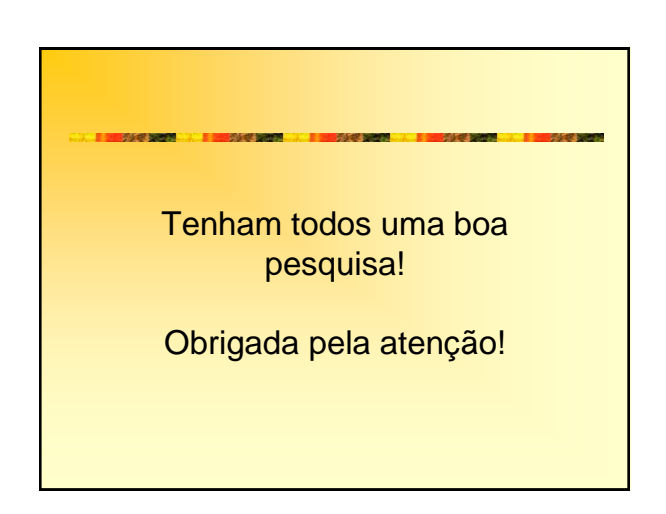

Profª. Drª. Sonia Valle Walter Borges de Oliveira 8